# <span id="page-0-0"></span>Indian T<sub>E</sub>X Users **Group**

URL[: http://www.river-valley.com/tug](http://www.river-valley.com/tug)

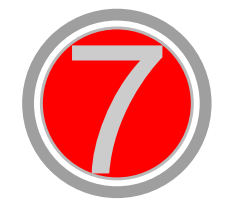

# On-line Tutorial on LATEX

**The Tutorial Team** Indian TEX Users Group, SJP Buildings, Cotton Hills Trivandrum 695014, INDIA 2000

[Prof. \(Dr.\) K. S. S. Nambooripad,](mailto:kssn@md2.vsnl.net.in) Director, Center for Mathematical Sciences, Trivandrum, (Editor)<br>[Dr. E. Krishnan,](mailto:ekmath@md5.vsnl.net.in) Reader in Mathematics, University College, Trivandrum; Mohit Aganval, Department of<br>Aerospace Engineering, the Tutorial team

This document is generated from LATEX sources compiled with pdfLATEX v. 14e in<br>an INTEL Pentium III 700 MHz system running Linux kernel version 2.2.14-12. The packages used are hyperref.sty and pdfscreen.sty

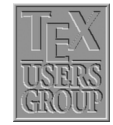

 $C$  2000, Indian T<sub>F</sub>X Users Group. This document may be distributed under the terms of the LATEX Project Public License, as described in lppl.txt in the base LATEX distribution, either version 1.0 or, at your option, any later version

## **7 Tables Continued**

### **7.1 Longtable**

The tabular and tabularx environments explained in the previous chapter provide a convenient way of making tables. These environments, however, fail if a table exceeds one page. One easy trick that might do the job would be to break the tables manually but the longtable package enables automatic page breaks by the TEX compiler.

#### **7.1.1 Constructing longtables**

<span id="page-1-0"></span>The longtable environment shares most of the features with the tabular environment. We begin with the following example that uses most of the features of the longtable environment.

| This part appears at the top of the table                                                                                                    |                                                |        |                |  |
|----------------------------------------------------------------------------------------------------|------------------------------------------------|--------|----------------|--|
| $\overline{\text{First}}^1$                                                                                                    | <b>SECOND</b>                                  | *      | <b>THIRD</b>   |  |
| This table is only <i>slightly</i> different from the                                                                                                    | one in the                                     | *      | 1              |  |
| guide to the longtable                                                                                                    | package.                                       | *      | $\overline{c}$ |  |
| Columns $1 \& 2$ here have fixed widths.                                                                                                    |                                                | *      | 3              |  |
| 2.5in                                                                                                    | 1in                                            | ×      |                |  |
| longtable columns are specified                                                                                                    | in the                                         | *      | 5              |  |
| same way as in the tabular                                                                                                    | environment.                                   | *      | 6              |  |
| $ p{2.5in}   p{1in}$ $@{*_}c $                                                                                                    | in this case.                                  | ∗      | 7              |  |
| Each line ends with a                                                                                                    | \\command.                                     | *      | 8              |  |
| The $\setminus \setminus$ command has an                                                                                                    | optional                                       | ∗      | 9              |  |
| argument, just as                                                                                                    | in the                                         | $\ast$ | 10             |  |
| tabular                                                                                                    | environment.                                   | *      | 11             |  |
| See the effect of $\setminus$ [10pt] below:                                                                                                    |                                                | *      | 12             |  |
| The \tabularnewline command is an al-<br>ternative to $\setminus \setminus$ for use in the scope of<br>\raggedleft and similar commands that re-<br>define $\setminus \setminus$ . |                                                | $\ast$ | 13             |  |
| Notice \tabularnewline[10pt] below:                                                                                                    |                                                | *      | 14             |  |
| Some lines can be really long: This column<br>is a "p" column so that this row of the table<br>can take up several lines. But TFX will never<br>break a page within such a row.    | This is also a "p"*<br>This is not.<br>column. |        |                |  |
| $\forall$ has the same effect as $\forall$                                                                                                    | but it                                         | *      | 16             |  |
| disallows a page break after                                                                                                    | the row.                                       | $\ast$ | 17             |  |
| setlongtables is an obsolete                                                                                                    | command in                                     | *      | 18             |  |
| v4.09 of longtable and does                                                                                                    | nothing.                                       | *      | 19             |  |
| This goes at the                                                                                                    | bottom.                                        | *      | 0.00           |  |

Table 7.1: A long table

<sup>&</sup>lt;sup>1</sup> You can also have a footnote in the table head by using  $\footnotesize\big\}$  footnotemark and  $\footnotesize\big\}$ 

| This part appears at the top of every other page |                        |        |              |  |  |
|--------------------------------------------------|------------------------|--------|--------------|--|--|
| First                                            | <b>Second</b>          | *      | <b>Third</b> |  |  |
| Center aligned text                              | ♦                      | $\ast$ | 20           |  |  |
| Right aligned text                               | $\Omega$               | *      | 21           |  |  |
| Also \hline can be used as in tabular.           |                        | $\ast$ | 22           |  |  |
| That was a \hline.                               |                        | $\ast$ | 23           |  |  |
| That was a \hline\hline.                         |                        | $\ast$ | 24           |  |  |
| This line is produced by $\mu\text{Licolum}^2$   |                        |        |              |  |  |
| Lots of lines                                    | like this.             | ∗      | 25           |  |  |
| Lots of lines                                    | like this.             | $\ast$ | 26           |  |  |
| Lots of lines                                    | like this.             | ∗      | 27           |  |  |
| Lots of lines                                    | like this.             | ∗      | 28           |  |  |
| Lots of lines                                    | like this.             | $\ast$ | 29           |  |  |
| One <sup>3</sup> line                            | like this.             | $\ast$ | 30           |  |  |
| Another one                                      | like this <sup>4</sup> | ∗      | 31           |  |  |
| Lots of lines                                    | like this.             | *      | 32           |  |  |
| These lines will                                 | appear                 | $\ast$ | 1.00         |  |  |
| in place of the                                  | usual foot             | ∗      | 2.00         |  |  |
| at the end                                       | of the table.          | ∗      | 3.00         |  |  |

Table 7.1: (continued)

#### **7.1.2 Optional arguments**

The optional arguments to \begin{*longtable*} are:

- **c** The table is set center aligned.
- **l** The table is set flush left.
- **r** The table is set flush right.

If no arguments are specified, the position of the table is set according to the values of \LTleft and \LTright.

#### **7.1.3 Commands and parameters**

This section contains a brief description of the commands and other parameters that may be used in the longtable environment.

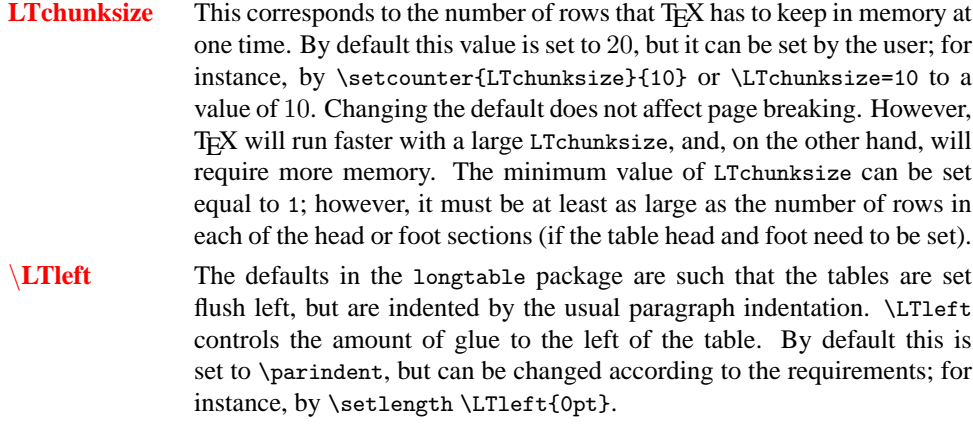

 $\frac{2}{1}$  We had seen more use of \multicolumn in the previous chapter.

<span id="page-2-0"></span><sup>&</sup>lt;sup>3</sup> This is another footnote in the body (obtained by \footnote).

<sup>4</sup> Yet another footnote.

#### 4 Tables Continued

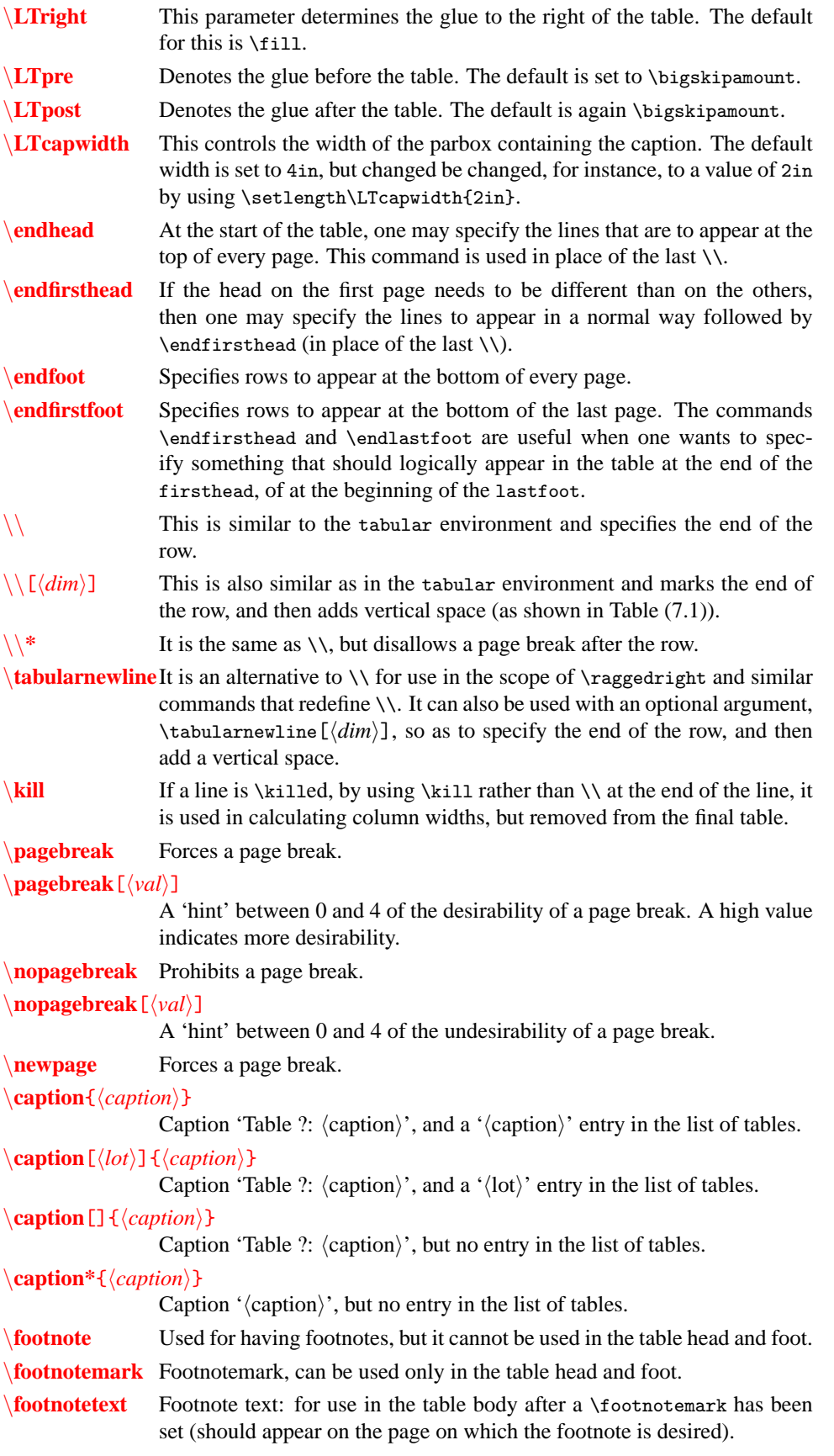

\**setlongtables** setlongtables is an obsolete command in v4.09 of longtable and does nothing.

\**multicolumn** The \multicolumn command works in the same way as in the tabular environment. Please refer to Chapter 6 for details about this.

### **7.2 Another example**

<span id="page-4-0"></span>We will show another simple example using the longtable environment.

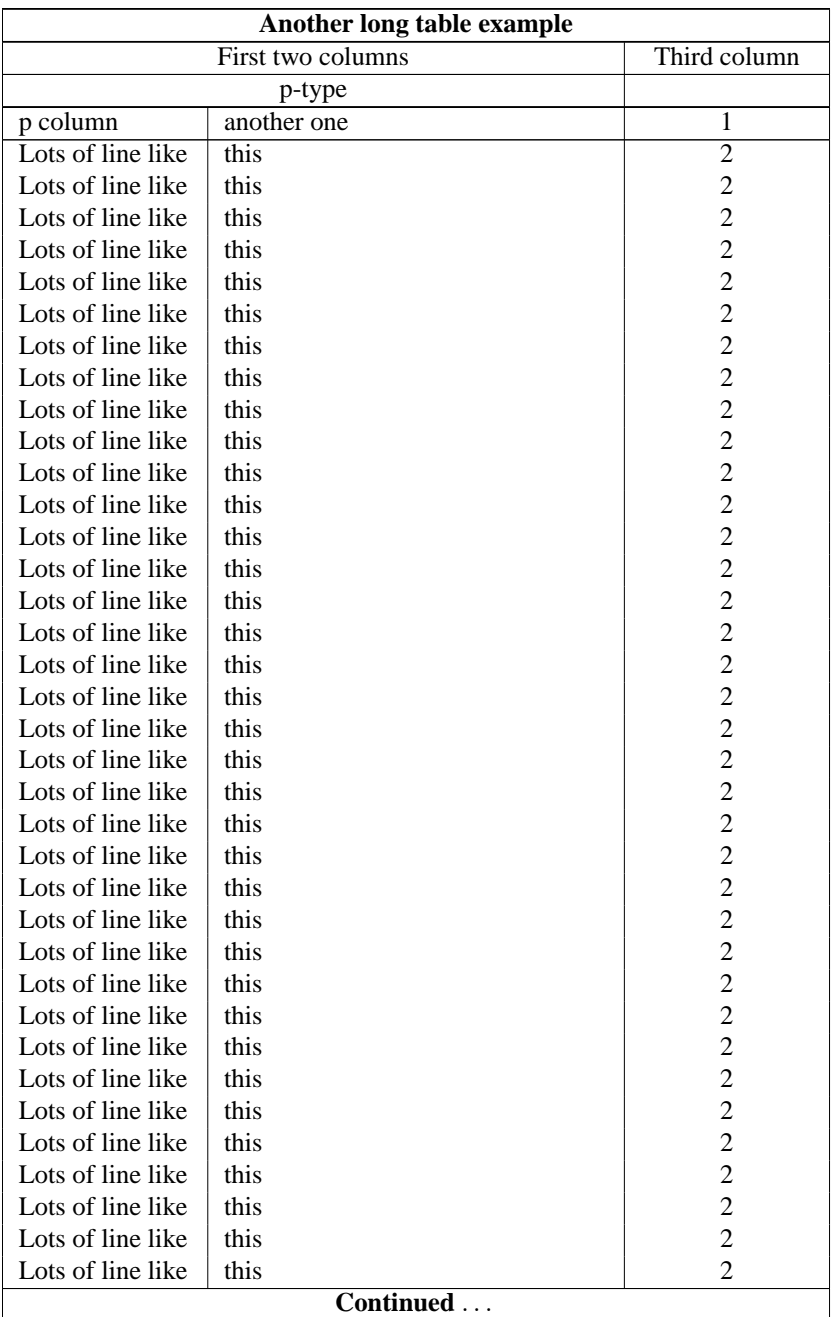

Table 7.2: A simple example

| Another long table example (continued) |                   |              |  |  |  |
|----------------------------------------|-------------------|--------------|--|--|--|
|                                        | First two columns | Third column |  |  |  |
| Lots of line like                      | this              |              |  |  |  |
| Lots of line like                      | this              |              |  |  |  |
| Lots of line like                      | this              |              |  |  |  |
| Lots of line like                      | this              |              |  |  |  |
| Lots of line like                      | this              |              |  |  |  |
| The End                                |                   |              |  |  |  |

Table 7.2: (continued)

#### **7.2.1 Verbatim highlights from Table [\(7.2\)](#page-4-0):**

```
\begin{longtable}{|p{0.9in}|p{2in}|c|}
xxxxx & xxxxx & xxxxxxxxxxxxx \kill
\caption{A simple example\label{simple}}\\ \hline\hline
\multicolumn{3}{|c|}{\bf Another long table example}\\ \hline\hline
\multicolumn{2}{|c|}{First two columns} & {Third column}\\ \hline
\mathcal{2}{|c|}{p-type} & \\ \hline\hline
\endfirsthead
\caption[]{(continued)}\\ \hline\hline
\multicolumn{3}{|c|}{\bf Another long table example (continued)}\\
\hline\hline
\multicolumn{2}{|c|}{First two columns} & {Third column}\\
\hline
\endhead
\hline
\mathcal{3}({c} {\bf \of}\  \  \  \  \  \  \  \  \  \  \  \  \  \  \  \  \  \\hline
\endfoot
\hline
\mathcal{3}({c} {\bf \bf \textit{The End}}\\hline
\endlastfoot
p column & another one & 1 \setminus\hline
Lots of line like & this & 2 \setminus. . .
\end{longtable}
```
#### **7.3 Exercise**

Try making Table [\(7.1\)](#page-1-0); it seems to be quite strange, but it contains most of the features one would need in order to get thoroughly acquainted with the longtable environment. It should be *quite easy* if one actually reads the table itself. Look at the spaces *carefully*.